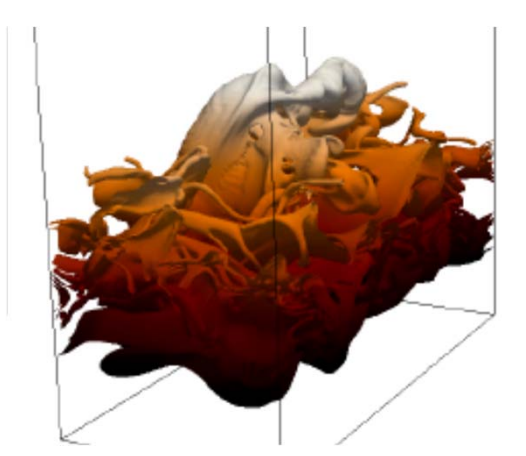

# TPLS 3.0 and Its Use of PETSc

David Scott Edinburgh Parallel Computing Centre

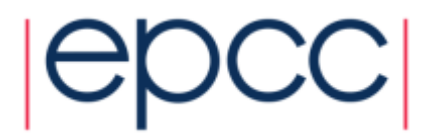

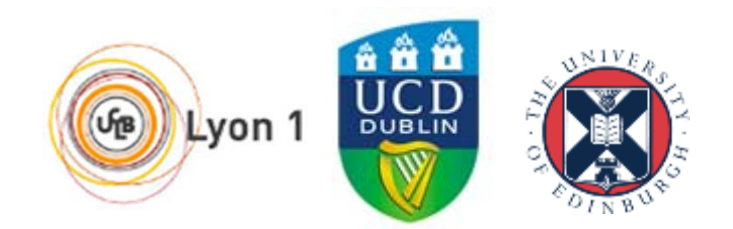

### **Contributors**

- Iain Bethune
- Toni Collis
- Lennon O'Naraigh
- David Scott
- Peter Spelt
- Prashant Valluri

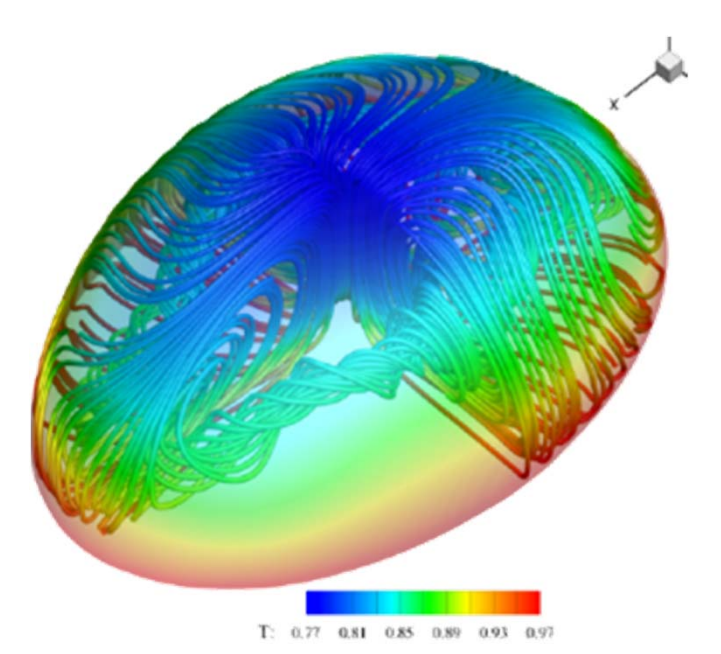

*Evaporating droplets J. Fluid Mech. (2015)*

Funded by EPSRC through the eCSE programme

Portable, Extensible Toolkit for Scientific Computation,

PETSc: https://www.mcs.anl.gov/petsc

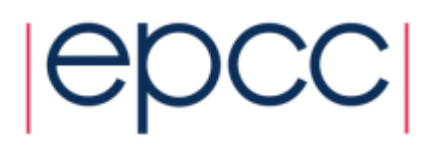

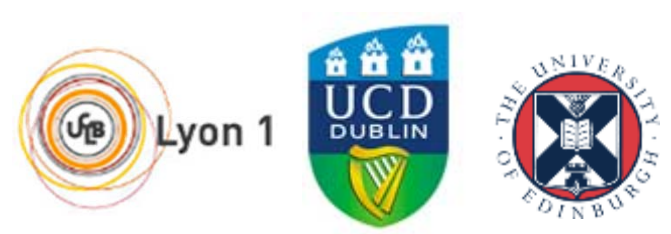

### History of Public Releases

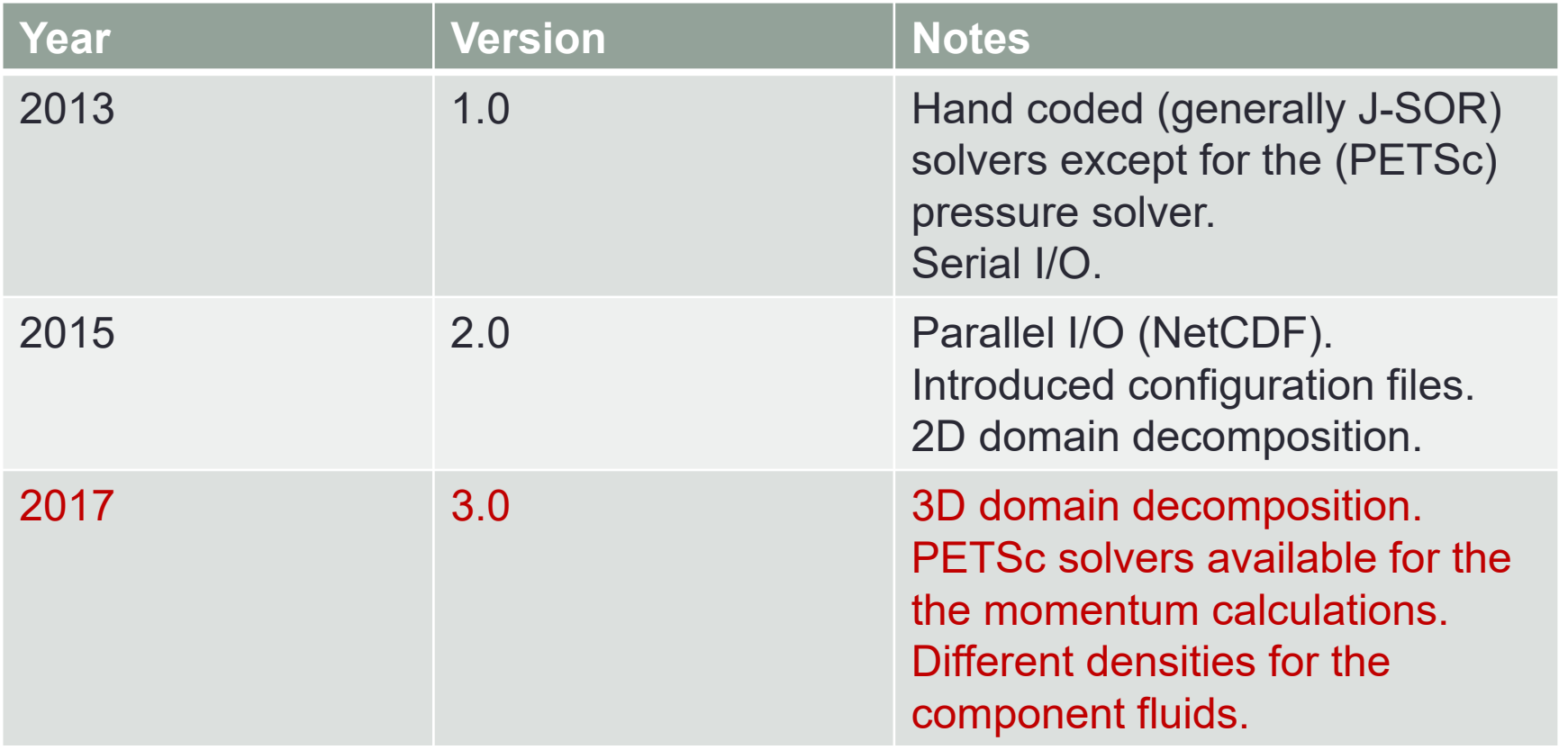

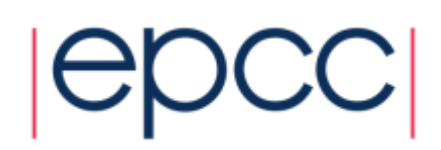

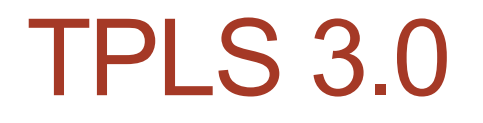

• Available from Sourceforge: https://sourceforge.net/projects/tpls/ under a BSD-style licence.

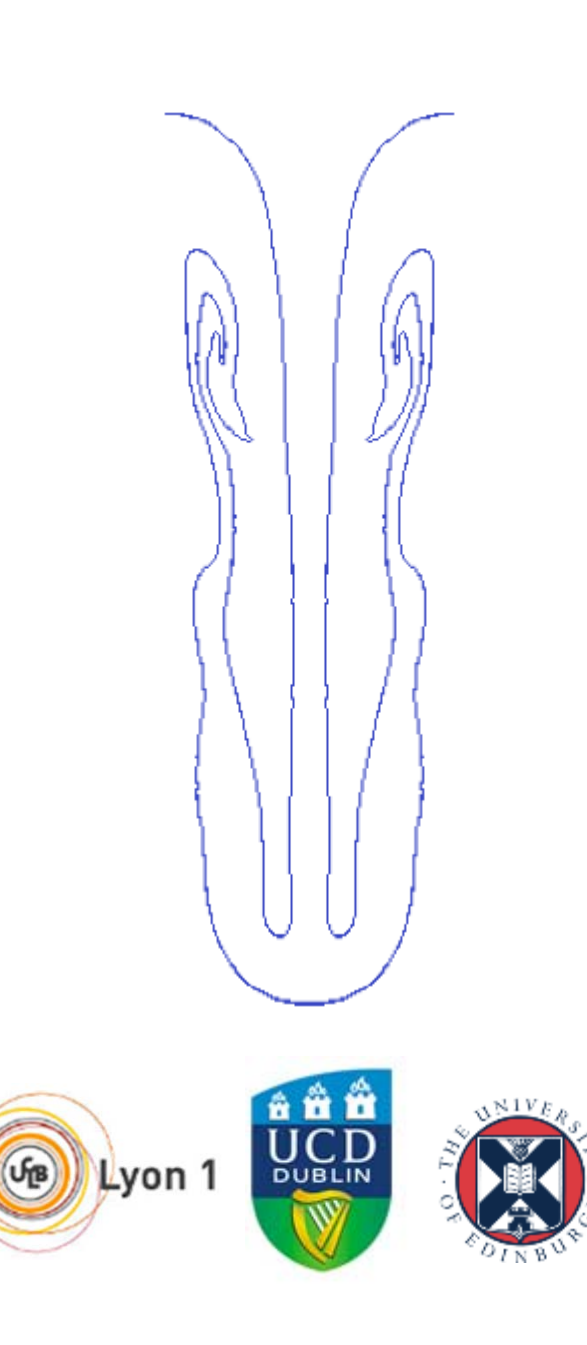

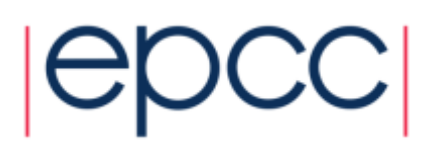

### TPLS 3.0 – Density Contrast Flows

- Rayleigh Taylor instability
	- Two layers of liquid with the upper being the denser.
- Stably stratified, parallel, two-phase flows
	- Two layers of fluid with the upper being the less dense.
	- The fluids are flowing in the same direction.
- Characteristics of the simulations:
	- Flows involving many length and time scales.
	- Flows with sharp changes in interfacial topologies.
	- Transient three-dimensional simulations required over long periods of time
- Require scalable code run at very high resolutions

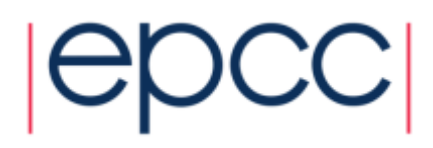

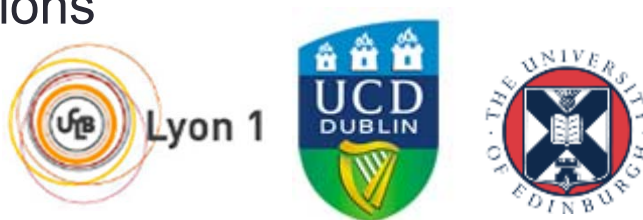

#### TPLS 3.0: The Equations

Two-phase, incompressible, Navier–Stokes equations with interface capturing.

$$
\rho(\phi) \left( \frac{\partial \mathbf{u}}{\partial t} + \mathbf{u} \cdot \nabla \mathbf{u} \right) = -\nabla p + \frac{1}{Re} \nabla \cdot \left[ \mu(\phi) (\nabla \mathbf{u} + \nabla \mathbf{u}^{\mathsf{T}}) \right] + \mathbf{f}_{\text{st}}(\phi) + \rho(\phi) \mathbf{g}
$$

where  $\nabla \cdot \mathbf{u} = \mathbf{0}$ , g is gravity and  $\phi$  is the interface capturing field.

$$
\frac{\partial \phi}{\partial t} + \mathbf{u} \cdot \nabla \phi = \mathbf{0}, \quad \mathbf{f}_{\text{st}} = \delta_{\epsilon}(\phi) \frac{\mathbf{1}}{\mathbf{W}\mathbf{e}} \mathbf{n} \nabla \cdot \mathbf{n}, \quad \mathbf{n} = \frac{\nabla \phi}{|\nabla \phi|}.
$$

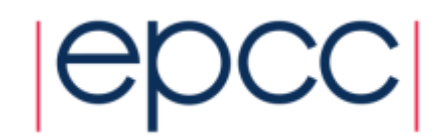

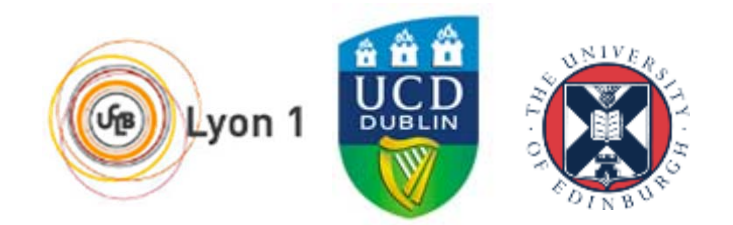

### TPLS 3.0: The Technicalities

Marker-and-cell discretisation: pressures, densities, viscosities and φ at cell centres, velocities at cell faces.

Finite volumes, with flux-conservative differencing for the momentum equation.

Momentum step: centred differences for the convective derivative, Crank-Nicholson treatment for diffusion, 3rd order Adams-Bashforth for the time evolution.

Projection method: momenta are updated first, followed by a correction step involving a pressure update, thereby enforcing incompressibility.

The levelset function,  $\varphi$ , is carried with the flow (3<sup>rd</sup> order WENO) but is corrected at each time step ('redistancing').

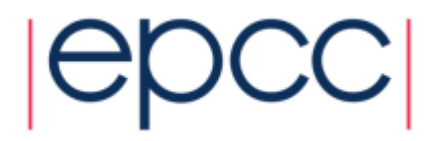

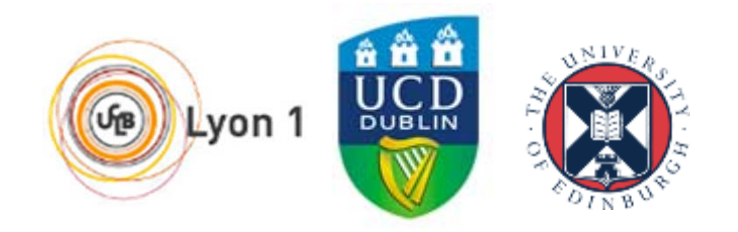

## TPLS 3.0: Rayleigh-Taylor Instability

- Heavy fluid sitting on top of a light fluid (gravity acting downwards)
- System starts from rest with a sinusoidal perturbation to the interface
- Heavy fluid accelerates downwards forming complicated interfacial structures due to rollup of vorticity
- System parametrised by the Atwood number

$$
At = (\rho_{\text{heavy}} - \rho_{\text{light}})/(\rho_{\text{heavy}} + \rho_{\text{light}}),
$$

• In simulations,

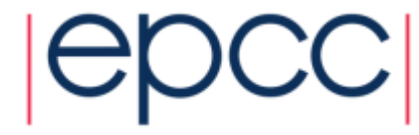

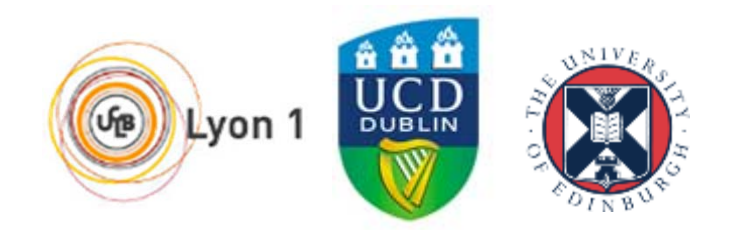

#### TPLS 3.0: Rayleigh-Taylor Instability

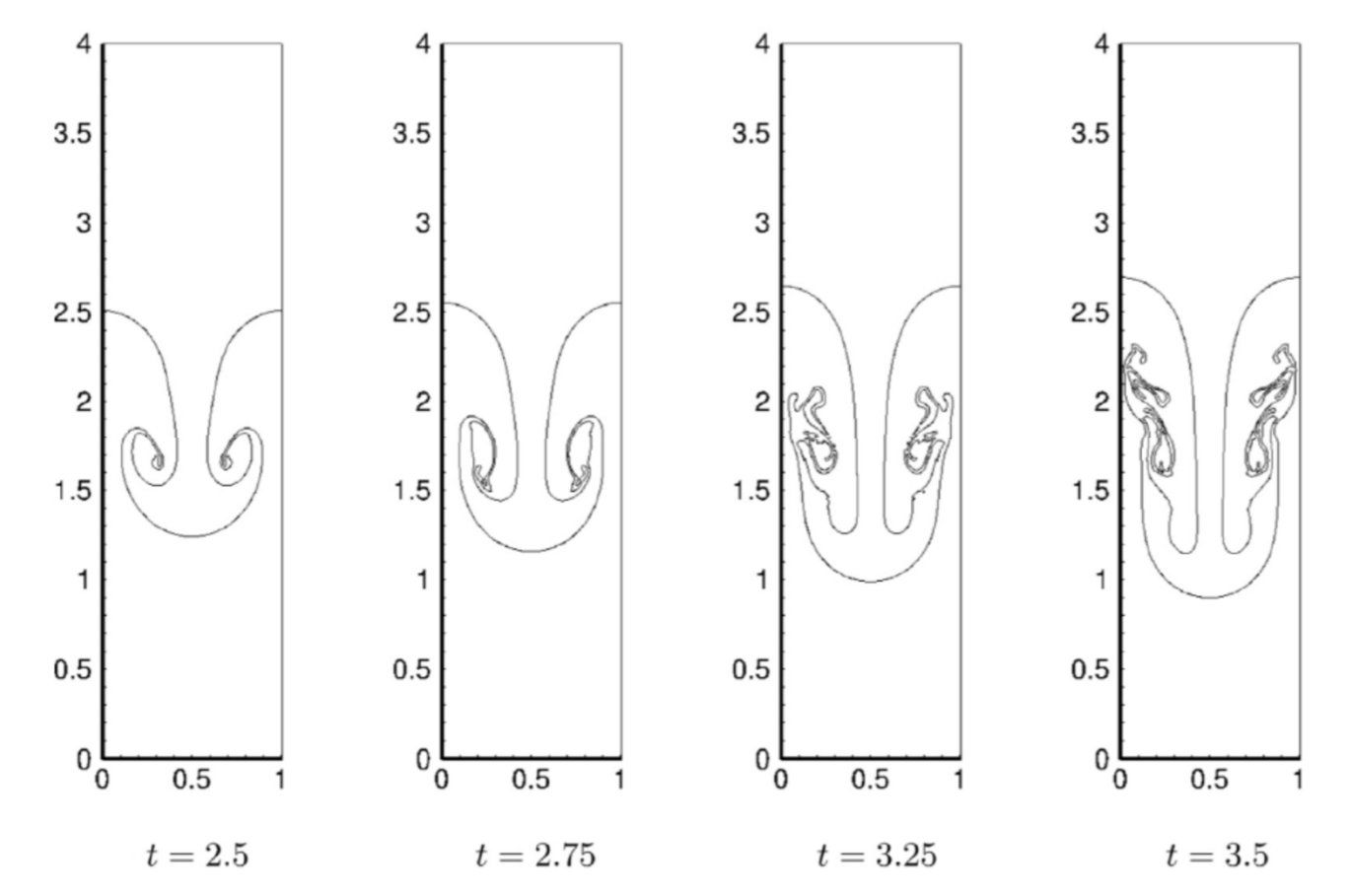

See Z. Solomenko *et al.* (2017) Int J Multiphase Flow, 95, 235.

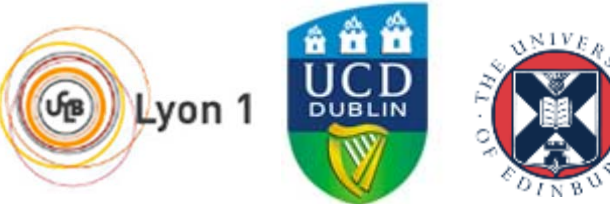

### TPLS 3.0: Stratified Flows

- A pressure-driven channel flow with two stably stratified phases
- At high flow rates (Reynolds numbers), an unstable equilibrium sets in
- Interfacial waves develop and can evolve to breaking waves, ligaments, billows, droplets etc.
- The density ratio, *r* (bottom phase vs top phase) is a key parameter

10

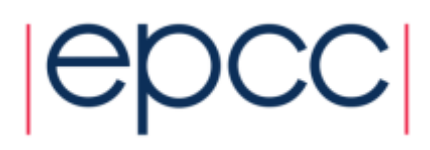

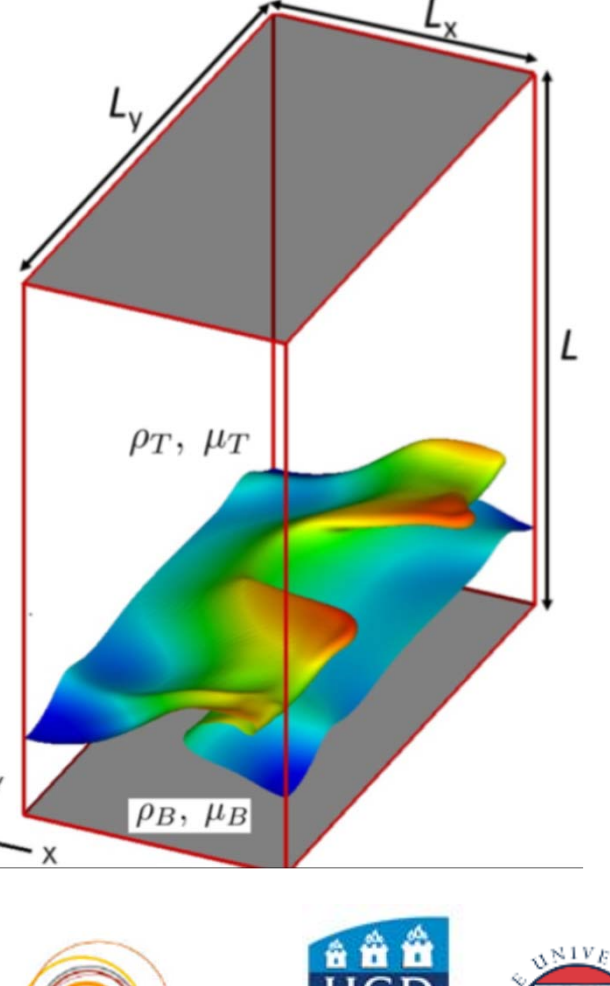

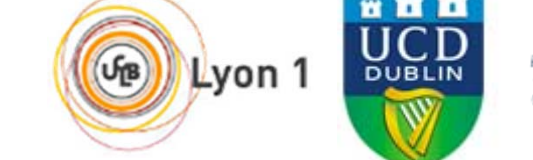

#### TPLS 3.0: Stratified Flows

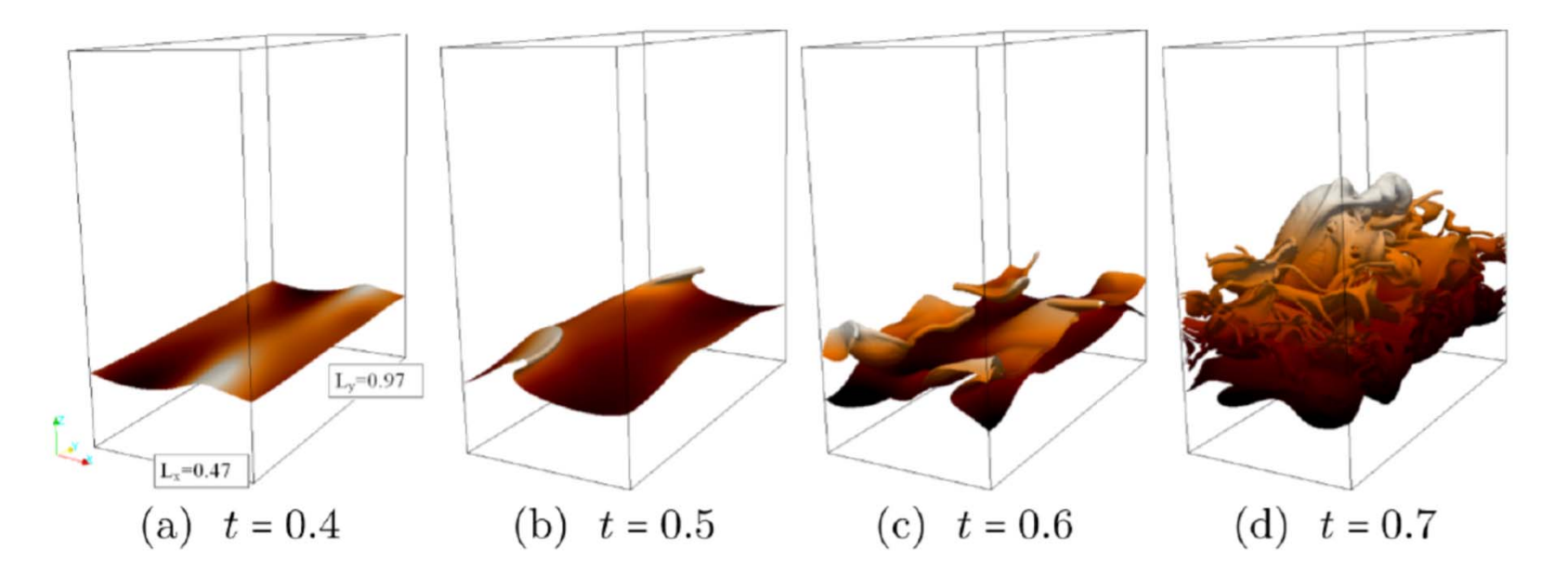

Interface shape evolution from DNS for a case at moderate density ratio,  $r = 10$ . Other parameters:  $(m = 50, h_0 = 0.2, \mathcal{G} = 0.1, \text{We} = 10)$ , and Re = 500.

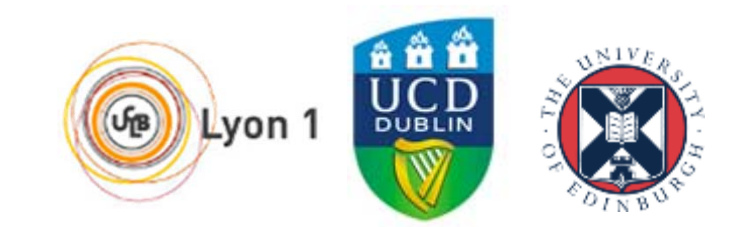

### How to Use TPLS

- Describe the initial configuration
	- •initial\_config.opt
- Generate the initial configuration
	- •run ./create\_initial\_configuration
- Configure how the program works (non-PETSc options)
	- •tpls\_config.opt
- PETSc run-time configuration
	- •.petscrc

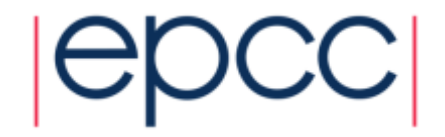

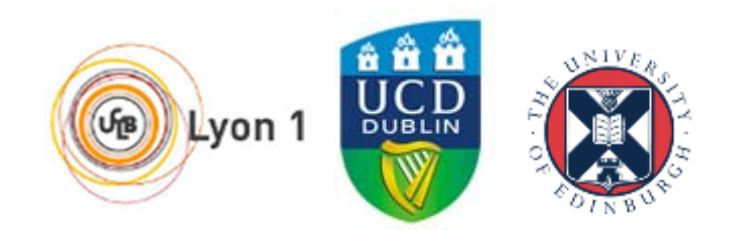

# initial\_config.opt

- ## Domain grid
- # Number of grid points in X (I), Y (m) and Z (n) directions.
- maxl 257
- maxm 145
- maxn 153
- ## Interface detection method.
- # Options:
- # lsm level-set method (default)
- # dim diffuse interface method
- idm lsm
- ## Flow type.
- # Options:
- # channel channel flow
- # rti Rayleigh Taylor Instability
- flow\_type channel

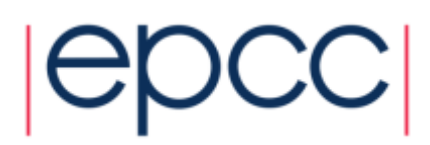

# initial config.opt (cont.)

- ## Fluid flow
- # Reynolds number.
- re 1.0
- # Viscosity and density of the lower fluid.
- mu\_minus 1.0
- rho\_minus 1.0
- # Viscosity and density of the upper fluid.
- mu\_plus 1.0
- rho plus 3.0
- # Interface height, or height of lower liquid layer, expressed as
- # a proportion where 0 <= height <= 1.
- height 0.5

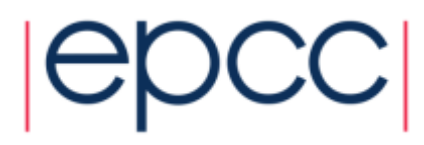

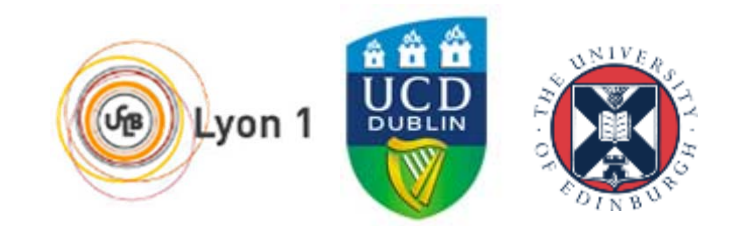

# initial config.opt (cont.)

- # Pressure gradient.
- dpdl -1.0
- # Gravity.
- Grav 1.0
- gz -1.0
- # Surface tension scaling parameter.
- scap 0.01
- # Time step (>0).
- dt 0.0001
- # Smooth width scale factor.
- smooth width scale 1.5

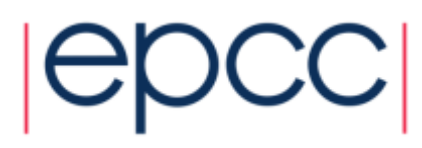

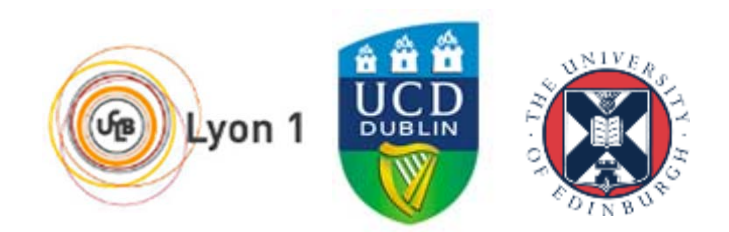

### tpls\_config.opt

- ## Process grid
- # Number of processes in the X, Y and Z dimensions, which defines the
- # process grid which overlays the domain grid.
- # The following conditions need to be respected:
- # Number of processes available = num\_procs\_x \* num\_procs\_y \* num\_procs\_z
- # num\_procs\_x is a divisor of (maxl 1)
- # num\_procs\_y is a divisor of (maxm 1)
- # num\_procs\_z is a divisor of (maxn 1)
- # num\_procs\_x >= 1
- # num\_procs\_y >= 1
- $\cdot$  # num procs  $z \ge 1$
- # TPLS will raise an error if these conditions do not hold.
- num procs x 16
- num\_procs\_y 6
- num procs z 8

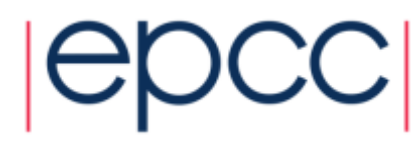

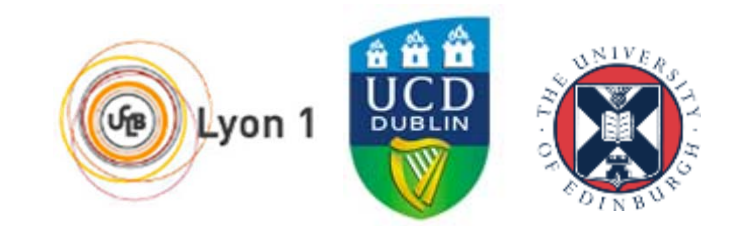

# tpls\_config.opt (cont)

- ## Selection of PETSc or original equation solvers.
- # T or F for PETSc or original.
- petsc\_solver\_u T
- petsc\_solver\_v T
- petsc\_solver\_w T
- petsc\_solver\_p T
- ## Is a solver to be monitored?
- $\cdot\;$  # T or F.
- u\_monitoring\_on F
- v\_monitoring\_on F
- w\_monitoring\_on F
- p\_monitoring\_on F

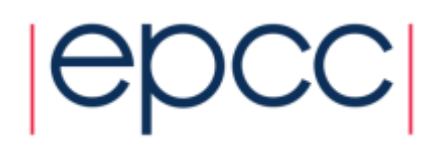

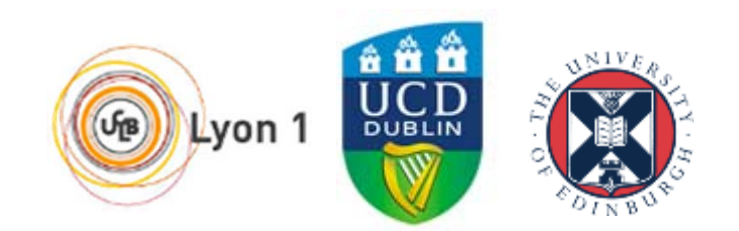

# tpls\_config.opt (cont)

- ## Original momentum equation solver configuration
- # Number of iterations in solvers for u, v and w velocities (>= 1).
- mom\_u 30
- mom\_v 30
- mom\_w 30
- ## Level-set equation solver configuration
- # Number of iterations in solver (>= 1).
- levelset 10
- # Maxu
- maxu 10.0

![](_page_17_Picture_11.jpeg)

![](_page_17_Picture_12.jpeg)

# tpls\_config.opt (cont)

- ## TPLS operation
- # PHI channel .dat file output frequency (>= 1).
- phi\_dat\_frequency 1000
- # UVW channel .dat file output frequency (>= 1).
- uvw\_dat\_frequency 1000
- # Backup channel .dat file output frequency (>= 1).
- backup\_frequency 1000
- $\;\cdot\;$  # Backup files in netCDF hdf5 format (= T or F).
- backup\_hdf5\_format T
- # Number of timesteps (>= 1).
- num timesteps 1000
- ## DIM equation solver configuration
- # Number of iterations
- max iteration dim 18

![](_page_18_Picture_15.jpeg)

#### Run-Time Configuration of PETSc .petscrc

- -u\_ksp\_rtol 0.00000007
- -u\_ksp\_final\_residual
- -v\_ksp\_rtol 0.000001
- -v\_ksp\_final\_residual
- -w\_ksp\_rtol 0.0000002
- -w\_ksp\_final\_residual
- -p\_ksp\_rtol 0.00009
- -p\_ksp\_type minres
- -p\_pc\_type sor
- -p\_pc\_sor\_omega 1.5
- -p\_ksp\_final\_residual
- Note that one can configure the PETSc (Krylov) solvers individually through a prefix to the configuration options. For example the generic option ksp\_rtol becomes u\_ksp\_rtol, etc. As we shall see, the prefixes are specified in the code.

![](_page_19_Picture_13.jpeg)

### Why Use PETSc

• PETSc provides support for structured grids.

![](_page_20_Picture_108.jpeg)

• This creates  $da$  s which may then be used to create PETSc vectors.

![](_page_20_Picture_4.jpeg)

![](_page_20_Picture_6.jpeg)

# Why Use PETSc (cont.)

- Two sorts of array may be created: global, distributed arrays and local arrays.
- •call DMGetGlobalVector(da s, pres vec, ierr)
- $\bullet$ call DMGetLocalVector(da s, pres lvec, ierr)
- A local vector includes room for the appropriate ghost (halo) points.
- It is simple to populate a local vector (including its halo points) given a global vector.
- call DMGlobalToLocalBegin(da\_s, pres\_vec, INSERT\_VALUES, pres\_lvec, ierr)
- call DMGlobalToLocalEnd(da\_s, pres\_vec, INSERT\_VALUES, pres\_lvec, ierr)
- Note the absence of MPI calls. The movement of data is done behind the scenes by PETSc.

![](_page_21_Picture_9.jpeg)

![](_page_21_Picture_10.jpeg)

# Why Use PETSc (cont.)

- Distributed matrices may also be created from DMs and used in conjunction with KSPs to solve linear systems.
- •call DMCreateMatrix(da\_s, A, ierr)
- •call compute rhs p(ksp pres, b vec, ierr)
- •call compute matrix p(ksp pres, A, A, ierr)
- •call KSPSetOperators(ksp pres, A, A, ierr)
- •call KSPSolve(ksp pres, b vec, pres vec, ierr)
- •call MatDestroy(A, ierr)

This requires that a relationship has been established between the DM and the KSP.

![](_page_22_Picture_9.jpeg)

![](_page_22_Picture_10.jpeg)

# Why Use PETSc (cont.)

- KSPs provide access to PETSc linear solvers. A KSP may be associated with a DM as illustrated here.
- •call KSPCreate(PETSC COMM WORLD, ksp u, ierr)
- •call KSPSetOptionsPrefix(ksp\_u, 'u\_', ierr)
- •call KSPSetFromOptions(ksp\_u, ierr)
- •call KSPSetComputeInitialGuess(ksp\_u, set\_initial\_guess\_u,

PETSC NULL OBJECT, ierr)

- •call KSPSetDM(ksp\_u, da\_u, ierr)
- •call KSPSetDMActive(ksp\_u, PETSC\_FALSE, ierr)
- One can see that a prefix has been associated with the KSP so that it can have its own run-time, configuration options.

![](_page_23_Picture_10.jpeg)

![](_page_23_Picture_11.jpeg)

### TPLS 3.0 Performance

- • 3D decomposition accelerates speed (2 x TPLS2.0 on 1,536 cores)
- • Krylov solvers do not lead to an increase in performance but have different termination criteria
- •Density contrast doubles the execution time
- • Refer to the eCSE report for full performance analysis

![](_page_24_Picture_5.jpeg)

![](_page_24_Picture_6.jpeg)

#### Further Work

- • Merge existing code on counter-current flows and droplet formation.
- •• Include heat transfer, mass transfer with reaction and interfacial phase change.
- •Implement complex geometries.

![](_page_25_Picture_4.jpeg)

![](_page_25_Picture_5.jpeg)